# **Sun GlassFish-Portfolio 2009.12-Installations- und Aktualisierungshandbuch**

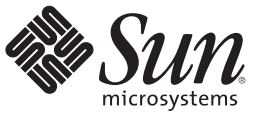

Sun Microsystems, Inc. 4150 Network Circle Santa Clara, CA 95054 U.S.A.

Teilenr.: 821–1396–10 Dezember 2009

Copyright 2009 Sun Microsystems, Inc. 4150 Network Circle, Santa Clara, CA 95054 U.S.A. Alle Rechte vorbehalten.

Sun Microsystems, Inc. hat Rechte in Bezug auf geistiges Eigentum an der Technologie, die in dem in diesem Dokument beschriebenen Produkt enthalten ist. Im Besonderen und ohne Einschränkung umfassen diese Ansprüche in Bezug auf geistiges Eigentum eines oder mehrere Patente und eines oder mehrere Patente oder Anwendungen mit laufendem Patent in den USA und in anderen Ländern.

Rechte der US-Regierung – Kommerzielle Software. Für bei der Regierung beschäftigte Benutzer gelten die Standardlizenzvereinbarung von Sun Microsystems, Inc. sowie die einschlägigen Bestimmungen des FAR und seiner Ergänzungen.

Dieses Lieferung schließt möglicherweise Materialien ein, die von Fremdanbietern entwickelt wurden.

Teile dieses Produkts können von Berkeley BSD Systems abgeleitet und durch die University of California lizenziert sein. UNIX ist eine eingetragene Marke in den Vereinigten Staaten und anderen Ländern und wird ausschließlich durch die X/Open Company Ltd. lizenziert.

Sun, Sun Microsystems, das Sun-Logo, das Solaris-Logo, das Java-Kaffeetassen-Logo, docs.sun.com, Java und Solaris sind Marken oder eingetragene Marken von Sun Microsystems, Inc. oder dessen Tochterunternehmen in den USA und anderen Ländern. Sämtliche SPARC-Marken werden unter Lizenz verwendet und sind Marken oder eingetragene Marken von SPARC International Inc. in den Vereinigten Staaten und anderen Ländern. Produkte mit der SPARC-Marke basieren auf einer von Sun Microsystems Inc. entwickelten Architektur.

Die grafischen Benutzeroberflächen von OPEN LOOK und Sun<sup>TM</sup> wurden von Sun Microsystems Inc. für seine Benutzer und Lizenznehmer entwickelt. Sun erkennt die Pionierleistung von Xerox bei der Ausarbeitung und Entwicklung des Konzepts von visuellen oder grafischen Benutzeroberflächen für die Computerindustrie an. Sun ist Inhaber einer einfachen Lizenz von Xerox für die Xerox Graphical User Interface (grafische Benutzeroberfläche von Xerox). Mit dieser Lizenz werden auch die Sun-Lizenznehmer abgedeckt, die grafische OPEN LOOK-Benutzeroberflächen implementieren und sich ansonsten an die schriftlichen Sun-Lizenzvereinbarungen halten.

Produkte, die in dieser Veröffentlichung beschrieben sind, und die in diesem Handbuch enthaltenen Informationen unterliegen den Gesetzen der US-Exportkontrolle und können den Export- oder Importgesetzen anderer Länder unterliegen. Die Verwendung im Zusammenhang mit Nuklear-, Raketen-, chemischen und biologischen Waffen, im nuklear-maritimen Bereich oder durch in diesem Bereich tätige Endbenutzer, direkt oder indirekt, ist strengstens untersagt. Der Export oder Rückexport in Länder, die einem US-Embargo unterliegen, oder an Personen und Körperschaften, die auf der US-Exportausschlussliste stehen, einschließlich (jedoch nicht beschränkt auf) der Liste nicht zulässiger Personen und speziell ausgewiesener Staatsangehöriger, ist strengstens untersagt.

DIE DOKUMENTATION WIRD "AS IS" BEREITGESTELLT, UND JEGLICHE AUSDRÜCKLICHE ODER IMPLIZITE BEDINGUNGEN, DARSTELLUNGEN UND HAFTUNG, EINSCHLIESSLICH JEGLICHER STILLSCHWEIGENDER HAFTUNG FÜR MARKTFÄHIGKEIT, EIGNUNG FÜR EINEN BESTIMMTEN ZWECK ODER NICHTÜBERTRETUNG WERDEN IM GESETZLICH ZULÄSSIGEN RAHMEN AUSDRÜCKLICH AUSGESCHLOSSEN.

# Inhalt

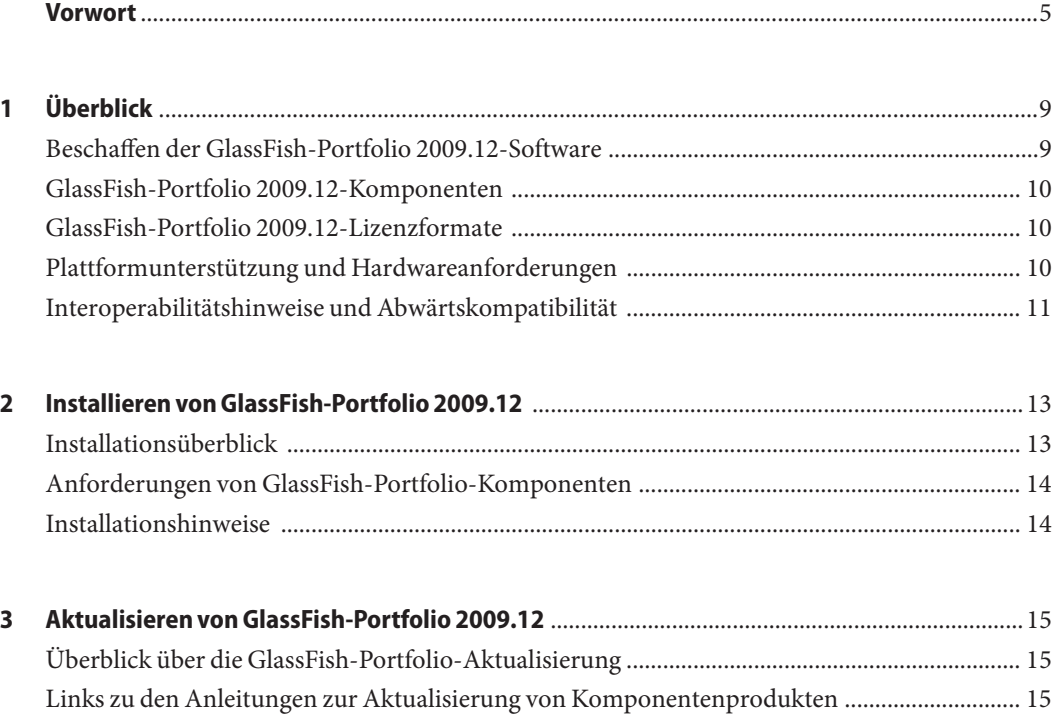

#### <span id="page-4-0"></span>Vorwort

Dieses*Installations- und Aktualisierungshandbuch* enthält Informationen zu den Systemanforderungen sowie Anleitungen zu Download, Installation und Upgrade der Sun GlassFish-Portfolio 2009.12-Software. Weitere Dokumentation zu GlassFish-Portfolio 2009.12 finden Sie in der [Dokumentsammlung zu Sun GlassFish-Portfolio 2009.12.](http://docs.sun.com/app/docs/coll/2548.1)

#### **Verwendung dieses Buchs**

Dieses*Installations- und Aktualisierungshandbuch* richtet sich an Entwickler und Administratoren, die mit der Java-Technologie arbeiten. Es ist nicht für normale Endbenutzer der Java-Technologie gedacht. Kenntnisse der Java-Technologien und der -Programmierung sowie der Verwaltungskonzepte und -schritte werden vorausgesetzt.

#### **Vor dem Lesen dieses Buchs**

Es wird empfohlen, vor dem Installieren, Aktualisieren oder Konfigurieren von GlassFish-Portfolio 2009.12-Komponenten die *[Sun GlassFish Portfolio 2009.12 Release Notes](http://docs.sun.com/doc/821-1014)* zu lesen.

#### **Zusätzliche Dokumentation**

Weitere Informationen zu GlassFish-Portfolio 2009.12 finden Sie in der [Dokumentsammlung](http://docs.sun.com/app/docs/coll/2548.1) [zu Sun GlassFish-Portfolio 2009.12.](http://docs.sun.com/app/docs/coll/2548.1)

Ausführliche Informationen zu den einzelnen Komponenten der Java ES-Plattform finden Sie in der Dokumentation auf der Seite mit der [Sun Microsystems-Dokumentation.](http://docs.sun.com/)

Andere Dokumentationen finden Sie auf den folgenden Websites:

- Handbuchsammlungen für die einzelnen Produkte: [http://docs.sun.com/prod/](http://docs.sun.com/prod/entsys.7) [entsys.7](http://docs.sun.com/prod/entsys.7)
- Java ES-Informationen unter BigAdmin: <http://www.sun.com/bigadmin/hubs/javaes>
- Bereich zur Java ES-Interoperabilität: [http://wikis.sun.com/display/](http://wikis.sun.com/display/Interoperability) [Interoperability](http://wikis.sun.com/display/Interoperability)

■ Java ES-Forum: <http://forums.sun.com/forum.jspa?forumID=872>

#### **Verweise auf Drittanbieter-Websites**

Diese Dokumentation nimmt Bezug auf URLs zu Produkten von Drittanbietern und bietet weitere relevante Informationen.

**Hinweis –** Sun ist nicht für die Verfügbarkeit von Fremd-Websites verantwortlich, die in diesem Dokument genannt werden. Sun haftet nicht für den Inhalt oder Werbung auf diesen Websites oder für die auf diesen Websites angebotenen Produkte und Materialien. Sun ist nicht verantwortlich oder haftbar für tatsächliche oder vermeintliche Schäden oder Verluste, die durch oder in Verbindung mit der Verwendung von über solche Websites oder Ressourcen verfügbaren Inhalten, Waren oder Dienstleistungen bzw. dem Vertrauen darauf entstanden sind oder angeblich entstanden sind.

#### **Dokumentation, Support und Training**

Auf der Sun-Website finden Sie Informationen zu den folgenden zusätzlichen Ressourcen:

- Dokumentation (<http://www.sun.com/documentation/>)
- Support (<http://www.sun.com/support/>)
- Schulung (<http://www.sun.com/training/>)

#### **Ihre Meinung ist gefragt**

Sun bemüht sich um eine stetige Verbesserung der Dokumentationen und ist deshalb an Ihrer Meinung und Ihren Anregungen interessiert. Wenn Sie einen Kommentar einreichen möchten, gehen Sie zu <http://docs.sun.com> und klicken auf ?Feedback".

#### **Typografische Konventionen**

In der folgenden Tabelle sind die in diesem Handbuch verwendeten typografischen Konventionen aufgeführt.

| Schriftstil | Bedeutung                                                                                          | <b>Beispiel</b>                                                                      |
|-------------|----------------------------------------------------------------------------------------------------|--------------------------------------------------------------------------------------|
| AaBbCc123   | Die Namen von Befehlen, Dateien und<br>Verzeichnissen sowie Computerausgaben auf<br>dem Bildschirm | Bearbeiten Sie die . login-Datei.                                                    |
|             |                                                                                                    | Verwenden Sie 1s - a, um eine<br>Liste aller Dateien abzurufen.                      |
|             |                                                                                                    | Computername% - Sie haben eine<br>neue Nachricht.                                    |
| AaBbCc123   | Die Eingaben des Benutzers, im Gegensatz zu<br>den Bildschirmausgaben des Computers                | Computername% su                                                                     |
|             |                                                                                                    | Passwort:                                                                            |
| aabbcc123   | Platzhalter: durch einen tatsächlichen Namen<br>oder Wert zu ersetzen                              | Der Befehl zum Entfernen einer<br>Datei lautet rm filename.                          |
| AaBbCc123   | Buchtitel, neue Ausdrücke; hervorgehobene<br>Begriffe                                              | Lesen Sie hierzu Kapitel 6 im<br>Benutzerhandbuch                                    |
|             |                                                                                                    | Ein Cache enthält lokal gespeicherte<br>Kopien von Elementen.                        |
|             |                                                                                                    | Speichern Sie die Datei nicht.                                                       |
|             |                                                                                                    | <b>Hinweis:</b> Einige hervorgehobene<br>Begriffe werden online fett<br>dargestellt. |

**TABELLE P–1** Typografische Konventionen

#### **Shell-Eingabeaufforderungen in Befehlsbeispielen**

Die folgende Tabelle zeigt die Standard-Systemeingabeaufforderung von UNIX® und die Superuser-Eingabeaufforderung für die C-Shell, die Bourne-Shell und die Korn-Shell.

**TABELLE P–2** Shell-Eingabeaufforderungen

| Shell                                     | Eingabeaufforderung |
|-------------------------------------------|---------------------|
| C-Shell                                   | system%             |
| C-Shell für Superuser                     | system#             |
| Bourne-Shell und Korn-Shell               | \$                  |
| Bourne-Shell und Korn-Shell für Superuser | #                   |

# <span id="page-8-0"></span> $\begin{bmatrix} 1 \\ 1 \\ 1 \end{bmatrix}$ **KAPITEL 1**

## Überblick

Bei Sun GlassFish-Portfolio 2009.12 handelt es sich um eine Gruppe von JavaTM-Open-Source-Komponenten von Sun. Sie bilden die Grundlage für die Entwicklung und Bereitstellung von Web- und Unternehmensanwendungen. Das Portfolio stellt eine kostengünstige Möglichkeit zum Beschaffen, Verwalten und Warten wichtiger Komponenten Ihrer Webplattform dar. GlassFish-Portfolio ist der vollständigste Anwendungsplattformstapel von Komponenten, der von einer Open-Source-Community angeboten wird, und kann sowohl kleinere kostengünstige Bereitstellungen als auch umfangreiche unternehmenswichtige Bereitstellungen unterstützen.

GlassFish-Portfolio basiert auf der Sun JavaTM Enterprise System 7-Plattform (Java ES 7), einem umfassenden Satz von Abonnementdiensten, der Software, Support, Professional Services und Schulungsleistungen in einem Paket und zu einem Preis vereint. Die in Java ES 7 enthaltenen Softwarekomponenten werden gründlich getestet, um ihre Interoperabilität und Zuverlässigkeit sicherzustellen.

Der restliche Teil dieses Kapitels enthält Übersichten über die Konzepte und Technologien von GlassFish-Portfolio 2009.12.

- "Beschaffen der GlassFish-Portfolio 2009.12-Software" auf Seite 9
- ["GlassFish-Portfolio 2009.12-Komponenten" auf Seite 10](#page-9-0)
- ["GlassFish-Portfolio 2009.12-Lizenzformate" auf Seite 10](#page-9-0)
- ["Plattformunterstützung und Hardwareanforderungen" auf Seite 10](#page-9-0)
- ["Interoperabilitätshinweise und Abwärtskompatibilität" auf Seite 11](#page-10-0)

#### **Beschaffen der GlassFish-Portfolio 2009.12-Software**

Die Komponenten, aus denen GlassFish-Portfolio besteht, werden separat und mit verschiedenen Support-Levels angeboten. Sie können die gewünschten Komponenten und Lizenzformate wählen, die für die Anforderungen Ihres Unternehmens am besten geeignet sind.

<span id="page-9-0"></span>Unter "GlassFish-Portfolio 2009.12-Komponenten" auf Seite 10 und "GlassFish-Portfolio 2009.12-Lizenzformate" auf Seite 10 finden Sie weitere Informationen zu GlassFish-Portfolio-Komponenten und -Angeboten. Ausführliche Informationen zum Kauf und Download finden Sie auf der [Produktseite von Sun GlassFish-Portfolio 2009.12.](http://www.sun.com/software/products/glassfish_portfolio/)

#### **GlassFish-Portfolio 2009.12-Komponenten**

Der jeweilige Satz der Komponenten in der GlassFish-Portfolio-Distribution hängt von der Abonnementlizenzebene ab, die Ihr Unternehmen erworben hat. Unter ["Products in GlassFish](http://docs.sun.com/doc/821-1014/gjhrs?a=view) Portfolio 2009.12" in *[Sun GlassFish Portfolio 2009.12 Release Notes](http://docs.sun.com/doc/821-1014/gjhrs?a=view)* finden Sie eine aktuelle Liste der Produkte und Produktversionen, die in GlassFish-Portfolio 2009.12 enthalten sind.

Eine aktuelle Liste der in Java ES 7 Base verfügbaren Produkte finden Sie unter ["Products in](http://docs.sun.com/doc/821-0843/gjibk?a=view) Java ES 7 Base" in *[Sun Java Enterprise System 7 Release Notes](http://docs.sun.com/doc/821-0843/gjibk?a=view)*.

#### **GlassFish-Portfolio 2009.12-Lizenzformate**

Die GlassFish-Portfolio 2009.12-Software wird in zwei Lizenzformaten angeboten: *pro Server* oder *ohne Beschränkung*.

- Ein **Abonnement pro Server** ist ein jährliches Abonnement basierend auf der Anzahl an physischen oder virtuellen Servern, auf denen die Komponenten der GlassFish-Portfolio-Software bereitgestellt werden.
- Ein **Abonnement ohne Beschränkung** ist ein jährliches Abonnement basierend auf der Anzahl der Mitarbeiter des Unternehmens.

Unter ["GlassFish Portfolio 2009.12 Licensing Formats" in](http://docs.sun.com/doc/821-1014/gjjrf?a=view) *Sun GlassFish Portfolio 2009.12 [Release Notes](http://docs.sun.com/doc/821-1014/gjjrf?a=view)*sind die Lizenzformate und Produktangebote von GlassFish-Portfolio ausführlich beschrieben.

#### **Plattformunterstützung und Hardwareanforderungen**

In Bezug auf Plattformunterstützung und Systemanforderungen entspricht GlassFish-Portfolio 2009.12 der Anwendung Java ES 7 Base. Eine aktuelle Liste finden Sie unter ["Platform Support](http://docs.sun.com/doc/821-0843/gjieo?a=view) and System Requirements" in *[Sun Java Enterprise System 7 Release Notes](http://docs.sun.com/doc/821-0843/gjieo?a=view)*.

Beachten Sie auch, dass die jeweilige Plattformunterstützung für bestimmte Komponentenprodukte variieren kann. Lesen Sie sich die Plattformanforderungen durch, die in der Produktdokumentation für die einzelnen Produkte aufgeführt sind.

## <span id="page-10-0"></span>**Interoperabilitätshinweise und Abwärtskompatibilität**

Die Merkmale der Interoperabilität und Abwärtskompatibilität von GlassFish-Portfolio 2009.12 ähneln denen der Java ES 7 Base-Komponenten. [Kapitel 2, "Product Interoperability in](http://docs.sun.com/doc/821-0843/gjhpw?a=view) Java ES 7" in *[Sun Java Enterprise System 7 Release Notes](http://docs.sun.com/doc/821-0843/gjhpw?a=view)* enthält ausführliche Hinweise zur Interoperabilität und Kompatibilität von GlassFish-Portfolio und Java ES Base.

<span id="page-12-0"></span>**KAPITEL 2** 2

## Installieren von GlassFish-Portfolio 2009.12

In diesem Kapitel werden Probleme beschrieben, die bei der Installation auftreten können. Dies ist von den installierten GlassFish-Portfolio 2009.12-Komponenten und der jeweiligen Systembereitstellung abhängig.

- "Installationsüberblick" auf Seite 13
- ["Anforderungen von GlassFish-Portfolio-Komponenten" auf Seite 14](#page-13-0)
- ["Installationshinweise" auf Seite 14](#page-13-0)

#### **Installationsüberblick**

Der allgemeine Ablauf der Installation von GlassFish-Portfolio-Komponenten ähnelt in weiten Teilen der Installation von Java ES Base-Komponenten. Die vorgeschlagene Installationsreihenfolge gilt speziell für GlassFish-Portfolio. Es wird empfohlen, vor dem Installieren von GlassFish-Portfolio-Komponenten die Informationen unter ["Vorgeschlagene](http://docs.sun.com/doc/821-1400/gjhrt?a=view) [Reihenfolge für die Installation von Java ES 7" in](http://docs.sun.com/doc/821-1400/gjhrt?a=view) *Sun Java Enterprise System 7-Installations- und [Aktualisierungshandbuch](http://docs.sun.com/doc/821-1400/gjhrt?a=view)* zu lesen.

Konsultieren Sie außerdem die folgenden Dokumente für Web Stack 1.5 und Sun GlassFish Enterprise Service Bus 2.1, die nicht in der Java ES 7 Base-Dokumentation enthalten sind:

**Installieren von Web Stack 1.5** 

Anleitungen zur Installation von Web Stack 1.5 finden Sie auf der Seite mit der [Sun](http://wikis.sun.com/display/WebStack/Sun+GlassFish+Web+Stack+Documentation) [GlassFish Web Stack-Dokumentation.](http://wikis.sun.com/display/WebStack/Sun+GlassFish+Web+Stack+Documentation)

■ **Installieren von Sun GlassFish Enterprise Service Bus (ESB) 2.1** 

Anleitungen zur Installation von Sun GlassFish Enterprise Service Bus (ESB) 2.1 finden Sie unter *[Planning for GlassFish ESB Installation](http://docs.sun.com/doc/820-7849)*.

#### <span id="page-13-0"></span>**Anforderungen von GlassFish-Portfolio-Komponenten**

Zusätzlich zu den allgemeinen Systemanforderungen von Java ES 7, die unter ["Platform](http://docs.sun.com/doc/821-0843/gjieo?a=view) Support and System Requirements" in *[Sun Java Enterprise System 7 Release Notes](http://docs.sun.com/doc/821-0843/gjieo?a=view)* beschrieben werden, ist es wichtig, dass Sie sich auch die Systemanforderungen für die einzelnen zu installierenden Komponentenprodukte ansehen. Die folgende Liste enthält Links zur Dokumentation für die relevanten Komponentenprodukte.

- "Hardware- und Softwareanforderungen" in *[Versionshinweise zu Sun GlassFish Enterprise](http://docs.sun.com/doc/821-1039/abpaj?a=view) [Server v2.1.1](http://docs.sun.com/doc/821-1039/abpaj?a=view)*
- [Web Stack-Systemanforderungen](http://wikis.sun.com/display/WebStack/Sun+Web+Stack+Release+Notes)
- "Supported Platforms" in *[Sun Java System Web Server 7.0 Update 6 Release Notes](http://docs.sun.com/doc/820-7978/gduwv?a=view)*
- "Hardware and Software Requirements" in *[Sun Java System Web Proxy Server 4.0.11 Release](http://docs.sun.com/doc/821-0048/aeaag?a=view) [Notes](http://docs.sun.com/doc/821-0048/aeaag?a=view)*
- ["Message Queue 4.3 Supported Platforms and Components" in](http://docs.sun.com/doc/820-6360/aenav?a=view) *Sun Java System Message [Queue 4.3 Release Notes](http://docs.sun.com/doc/820-6360/aenav?a=view)*
- "Software and Hardware Requirements" in *[Sun GlassFish Web Space Server 10.0 Installation](http://docs.sun.com/doc/820-7053/ghpbf?a=view) [Guide](http://docs.sun.com/doc/820-7053/ghpbf?a=view)*
- [Enterprise Service Bus-Dokumentsammlung](http://docs.sun.com/coll/1917.1)
- ["HADB-Anforderungen und unterstützte Plattformen" in](http://docs.sun.com/doc/821-1039/gawlv?a=view) *Versionshinweise zu Sun [GlassFish Enterprise Server v2.1.1](http://docs.sun.com/doc/821-1039/gawlv?a=view)*
- Enterprise Manager-Komponenten
	- "System Requirements" in *[Sun GlassFish Enterprise Manager Performance Advisor 1.0](http://docs.sun.com/doc/820-7192/giezf?a=view) [Release Notes](http://docs.sun.com/doc/820-7192/giezf?a=view)*
	- <sub>"</sub>Platform Requirements" in *[Sun GlassFish Enterprise Manager Performance Monitor 1.0](http://docs.sun.com/doc/820-7313/gifeq?a=view) [Release Notes](http://docs.sun.com/doc/820-7313/gifeq?a=view)*
	- "System Requirements" in *[Sun GlassFish Enterprise Manager SNMP Monitoring 1.0](http://docs.sun.com/doc/820-7191/gieze?a=view) [Release Notes](http://docs.sun.com/doc/820-7191/gieze?a=view)*

#### **Installationshinweise**

Die folgenden Probleme können für die zu installierenden Komponenten bzw. für die Umgebung auftreten, in der Sie die Software installieren:

- **Installieren von Web Stack**
	- Web Stack weist keine Unterstützung für Windows auf.
	- Sie müssen sicherstellen, dass sich das Betriebssystem auf der richtigen Ebene befindet. Informationen hierzu finden Sie in den [Web Stack-Systemanforderungen.](http://wikis.sun.com/display/WebStack/Sun+Web+Stack+Release+Notes)

<span id="page-14-0"></span>**KAPITEL 3** 

## Aktualisieren von GlassFish-Portfolio 2009.12

Dieses Kapitel enthält Informationen zur Aktualisierung einer GlassFish-Portfolio-Distribution auf die in GlassFish-Portfolio 2009.12 enthaltenen Produktversionen. In diesem Kapitel werden folgende Themen erläutert:

- "Überblick über die GlassFish-Portfolio-Aktualisierung" auf Seite 15
- "Links zu den Anleitungen zur Aktualisierung von Komponentenprodukten" auf Seite 15

## **Überblick über die GlassFish-Portfolio-Aktualisierung**

Das Verfahren zur Aktualisierung einer GlassFish-Portfolio-Bereitstellung kann mehrere einzelne Produktaktualisierungen betreffen, die in einer bestimmten Reihenfolge ausgeführt werden, um einen reibungslosen Übergang zu einem aktualisierten Softwaresystem zu ermöglichen. Aktualisierungen großer oder komplexer GlassFish-Portfolio- und Java ES-Bereitstellungen werden normalerweise in einer Staging-Umgebung und erst anschließend in einer Produktionsumgebung ausgeführt. In einer Staging-Umgebung können Sie nach jeder Produktaktualisierung Tests ausführen und Skripte schreiben, um die Aktualisierung in einer Produktionsumgebung zu vereinfachen oder zu beschleunigen.

Wenn Sie den Aktualisierungsprozess in einer Staging-Umgebung getestet haben und Sie sich sicher sind, dass die Aktualisierung einwandfrei funktioniert, können Sie den Prozess in Ihrer Produktionsumgebung reproduzieren.

## **Links zu den Anleitungen zur Aktualisierung von Komponentenprodukten**

Die folgende Liste enthält Links zur jeweils relevanten Dokumentation für die Aktualisierung der Produkte auf den verschiedenen GlassFish-Portfolio-Abonnementebenen.

■ *[Sun GlassFish Enterprise Server v2.1.1 Upgrade Guide](http://docs.sun.com/doc/821-0180)*

- [Upgrading to Sun GlassFish Web Stack 1.5](http://wikis.sun.com/display/WebStack/Sun+GlassFish+Web+Stack+1.5+Installation+and+Configuration+Guide#SunGlassFishWebStack1.5InstallationandConfigurationGuide-UpgradingtoSunGlassFishWebStack1.5)
- ["Installation, Migration, and Upgrade Notes" in](http://docs.sun.com/doc/820-7978/gduwm?a=view) *Sun Java System Web Server 7.0 Update 6 [Release Notes](http://docs.sun.com/doc/820-7978/gduwm?a=view)*
- *[Sun Java System Web Proxy Server 4.0.11 Release Notes](http://docs.sun.com/doc/821-0048)*
- "Installing or Upgrading to Message Queue 4.3<sup>«</sup> in *Sun Java System Message Queue 4.3 [Release Notes](http://docs.sun.com/doc/820-6360/ggrur?a=view)*
- *[Sun GlassFish Web Space Server 10.0 Installation Guide](http://docs.sun.com/doc/820-7053)*
- *[Upgrading Sun GlassFish ESB](http://docs.sun.com/doc/821-0204)*
- ["HADB-Anforderungen und unterstützte Plattformen" in](http://docs.sun.com/doc/821-1039/gawlv?a=view) *Versionshinweise zu Sun [GlassFish Enterprise Server v2.1.1](http://docs.sun.com/doc/821-1039/gawlv?a=view)*
- [Produktseite von Enterprise Manager](http://www.sun.com/software/products/appsrvr/ent_manager.jsp)